, tushu007.com

## $<<$ AutoCAD 2006  $>>$

 $<<$ AutoCAD 2006  $>>$ 

- 13 ISBN 9787030176370
- 10 ISBN 7030176375

出版时间:2006-9

页数:271

PDF

更多资源请访问:http://www.tushu007.com

## $,$  tushu007.com  $<<$ AutoCAD 2006  $>>$ Autodesk AutoCAD AutoCAD 2006 a "AutoCAD "AutoCAD AutoCAD " "AutoCAD AutoCAD " "AutoCAD " "AutoCAD " " AutoCAD

 $\mathop{\rm AutoCAD}\nolimits$ 

AutoCAD2006

, tushu007.com

<<AutoCAD 2006 >>

1 AutoCAD 2006 1.1 AutoCAD 2006 1.2 AutoCAD 2006 1.3 AutoCAD 2006的基本概念 1.3.1 基本概念与术语 1.3.2 基本操作方法 1.4 AutoCAD 2006 1.4.1 AutoCAD2006 1.4.2 AutoCAD2006 1.4.3 AutoCAD2006 1.44 AutoCAD2006 1.5 AutoCAD2006  $1.51$   $1.52$   $1.53$   $1.54$  $1.55$   $1.56$   $1.57$   $1.58$  $1.59$   $1.6$   $2$   $\text{AutoCAD}$   $2.1$ AutoCAD 2.1.1 2.1.2 2.1.3 2.1.4 2.2 AutoCAD 2.2.1 2.2.2 2.3 AutoCAD 2.3.1 2.3.2 2.3.3 2.3.3 2.34 2.4 AutoCAD 2.4.1 2.4.2 2.4.3 244 25 AutoCAD 251 252 Windows 2.5.3 AutoCAD 2.5.4 AutoCAD 2.6 2.6.1  $A4 \t 262 \t 263$ 图形 上机练习第3章 平面图形绘制 3.1 AutoCAD精确绘图 3.1.1 栅格和捕捉 3.1.2 正  $31.3$   $31.4$   $31.5$   $31.6$ 3.2 AutoCAD 3.2.1 3.2.2 3.2.3 3.2.3  $324$   $325$   $326$   $33$  $\text{AutoCAD}$  3.4  $\text{341}$  3.4.2  $343$  4.1  $41$  4.1.1  $41.2$   $41.3$   $41.4$   $41.5$ 4.1.6 4.2 4.2.1 4.2.2 4.2.3  $424$  4.2.5  $426$  4.2.7  $4.28$   $4.29$   $4.210$   $4.3$   $4.31$  创建和修改表格 4.3.2 表格样式 4.3.3 向表格中添加文字和块 4.3.4 在表格中使用公 式 4.4 零件图的绘制 4.4.1 轴类零件的绘制 4.4.2 盘类零件的绘制 上机练习第5章 装配  $51$   $51.1$   $51.2$   $51.3$   $51.4$  $51.5$   $51.6$   $51.7$   $51.8$  $51.9$   $51.10$   $52$   $521$  $5.2.2$   $5.2.3$   $5.3$   $5.3$   $5.4$  AutoCAD  $5.4.1$  AutoCAD  $5.4.2$   $5.4.3$  AutoCAD  $544$  AutoCAD  $545$  AutoCAD  $55$  $6 \t\t 61 \t\t UCS \t\t 61.1 \t\t 61.2$  $61.3 \text{UCS}$   $62 \text{ } 621$   $622$  $623$   $63$   $631$   $632$   $633$  $64$  6.4.1 6.4.2  $7$  7.1 7.1.1 7.1.2 7.2 7.2  $7.2.1$   $7.2.2$   $7.3$ 7.4 7.5 7.5.1 DWF 7.5.2 ePlot DWF 7.5.3 DWF 7.5.4 DWF 7.6  $7.61$   $7.62$  $\triangle$ utoCAD $2006$ 

 $<<$ AutoCAD 2006  $>>$ 

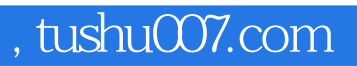

 $\begin{array}{ll}\text{AutoCAD2006} \end{array}$ 

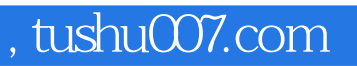

## $<<$ AutoCAD 2006  $>>$

本站所提供下载的PDF图书仅提供预览和简介,请支持正版图书。

更多资源请访问:http://www.tushu007.com